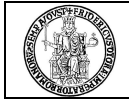

# **Individuazione degli incaricati del trattamento – effettuato con procedure centralizzate – di dati personali.**

**CODICE STRUTTURA** \_\_\_\_\_\_\_\_\_ **STRUTTURA** \_\_\_\_\_\_\_\_\_\_\_\_\_\_\_\_\_\_\_\_\_\_\_\_\_\_\_\_\_\_\_\_\_\_\_\_\_\_\_\_\_\_\_\_\_\_\_\_\_\_\_\_\_\_\_\_\_\_\_\_\_\_\_\_\_

Il sottoscritto \_\_\_\_\_\_\_\_\_\_\_\_\_\_\_\_\_\_\_\_\_\_\_\_\_\_\_\_\_\_\_\_\_\_\_\_\_\_\_\_\_\_\_\_ **RESPONSABILE** del trattamento dei dati personali rende noto che, per lo svolgimento dei trattamenti connessi allo svolgimento delle funzioni istituzionali della propria struttura, utilizzerà le seguenti applicazioni informatiche, nonché il dominio di rete(**a**) :

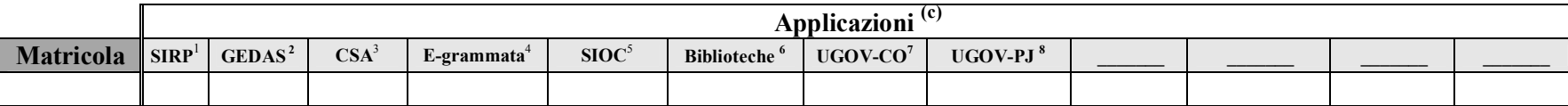

Inoltre, il sottoscritto

# **INCARICA**

le persone sotto elencate (personale tecnico-amministrativo, professori di ruolo e ricercatori dell'Ateneo) di effettuare i trattamenti dei dati personali anche "**sensibili e giudiziari**", con accesso ai soli dati la cui conoscenza sia strettamente necessaria per adempiere ai compiti assegnati, mediante le applicazioni indicate, contestualmente conferendo loro l'autorizzazione all'accesso al dominio di rete (**a**) ed alle applicazioni informatiche di seguito riportate. Ciascun incaricato dichiara altresì di aver ricevuto dal sottoscritto il "**Manuale ad uso dei responsabili e degli incaricati",** pubblicato sul portale di Ateneo all'indirizzo http://www.unina.it/ateneo/attiNorme/sicurezza/index.jsp, in cui sono descritte le misure minime di sicurezza atte a ridurre i rischi di distruzione, perdita, accesso non autorizzato o trattamento non consentito o non conforme alle finalità della raccolta dei dati.

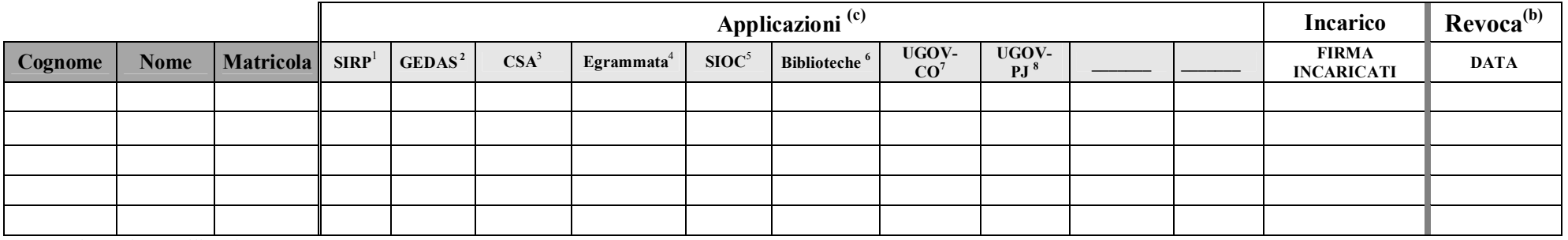

(Barrare i campi non utilizzati)

NOTE:

**NAPOLI,** \_\_\_\_\_\_\_\_\_\_\_\_\_\_ \_\_\_\_\_\_\_\_\_\_\_\_\_\_\_\_\_\_\_\_\_\_\_\_\_\_\_\_\_\_\_\_\_\_\_\_\_\_\_\_\_\_\_

## **IL RESPONSABILE**

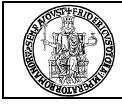

## **NOTE**

- **a)** La richiesta è valida solo per gli uffici dell'Amministrazione Centrale e dei Poli. Qualunque ulteriore richiesta di accesso a risorse di rete va segnalata nel campo Note.
- **b)** Inserire la data della revoca in corrispondenza del nominativo del dipendente al quale viene revocato l'incarico.
- **c)** Per ciascun incaricato, in corrispondenza di ciascuna applicazione, riportare le sigle corrispondenti al profilo di abilitazione richiesto, coerentemente con la matrice **Ambiti\_Trattamenti** disponibile sul portale di Ateneo all'indirizzo: **http://www.unina.it/attiNorme/ateneo/sicurezza/index.jsp**. Oltre alle applicazioni preimpostate (codici da 1 a 8), possono essere inserite, nelle caselle grigie non valorizzate, anche le seguenti applicazioni:
	- $UCOV-AC<sup>(9)</sup>$
	- $UGOV-RI<sup>(10)</sup>$
	- $UGOV-DI<sup>(11)</sup>$
	- DM-PERS<sup>(12)</sup>
	- GTIK $^{(13)}$
	- FASTGUTTEL<sup>(14)</sup>
	- $INPDAP<sup>(15)</sup>$
	- CONCORSI TA $^{(16)}$
	- TIROCINI (17)
	- JOB LAUREATI<sup>(18)</sup>
	- $CERDI<sup>(19)</sup>$
	- EDOCUMENTO (20)

Per ciascuna applicazione richiesta (codici da 1 a 20), i profili di abilitazione da utilizzare sono riportati nella seguente Legenda:

## **LEGENDA**

**1 SIRP - Si**stema **R**ilevazione **P**resenze

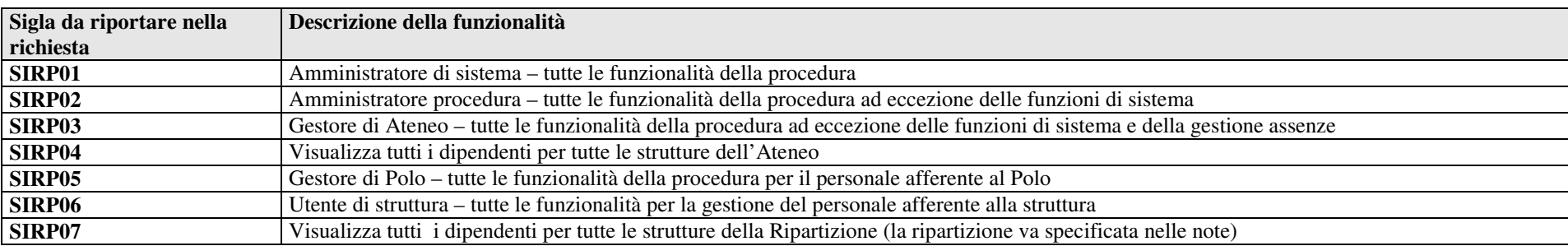

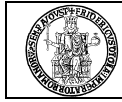

## **2 GEDAS - G**estione **D**idattica **A**mministrativa degli **S**tudenti

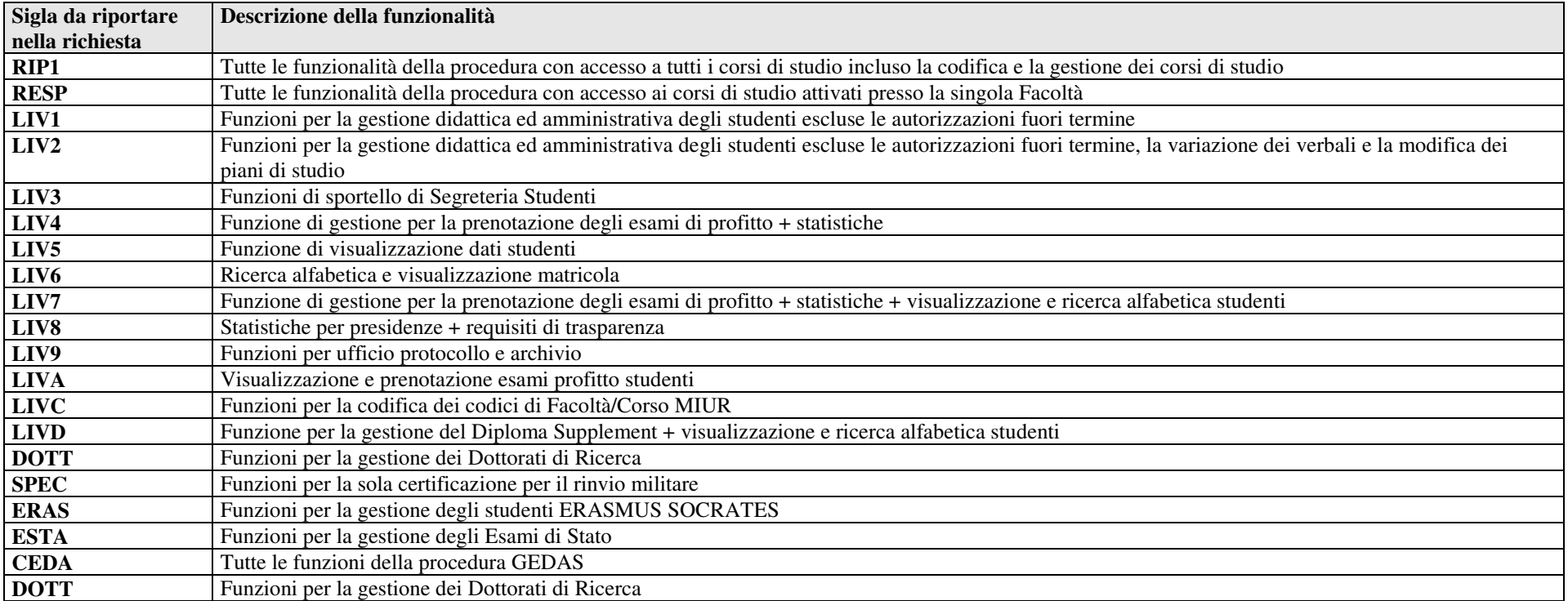

**3 CSA -** Gestione del Personale e di Dottorati, Assegni e Borse di Studio

## **UFFICIO ALTRO:**

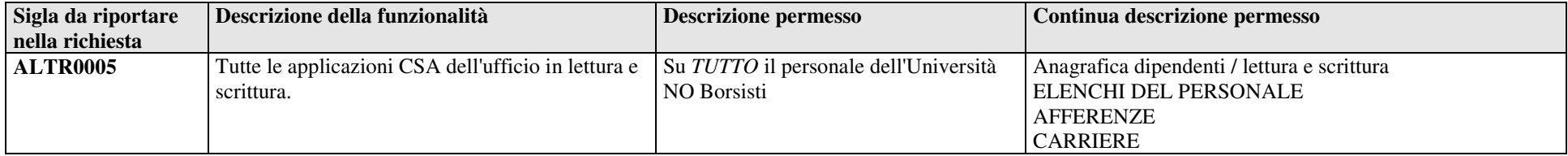

**Mod. SICURDATB\_v6.7**

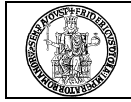

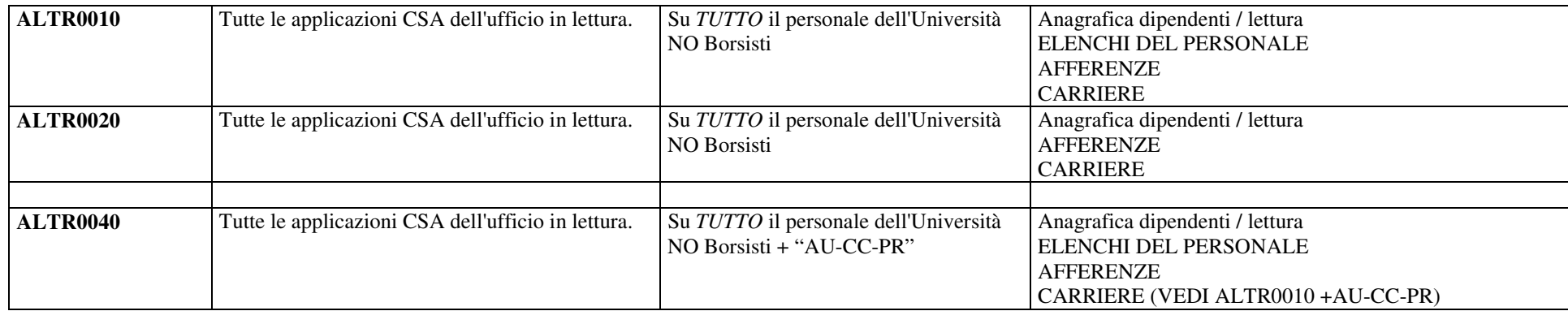

### **POLICLINICO (918) - PERSONALE:**

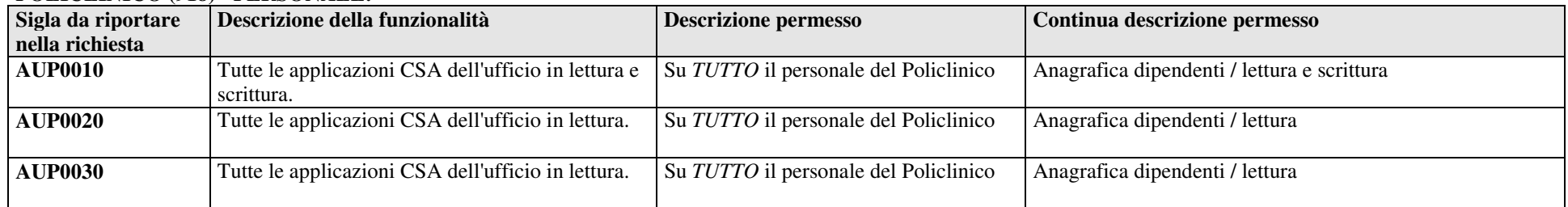

## **POLICLINICO (918) – RAGIONERIA :**

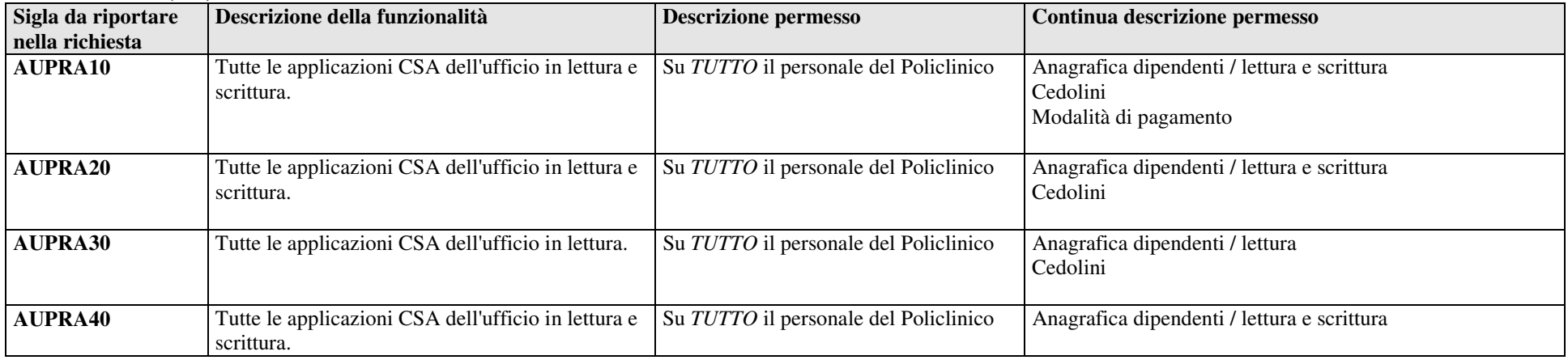

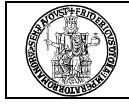

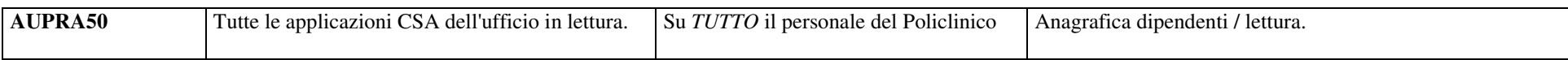

### **POLICLINICO (018) IN AMBIENTE FEDERICO II (018):**

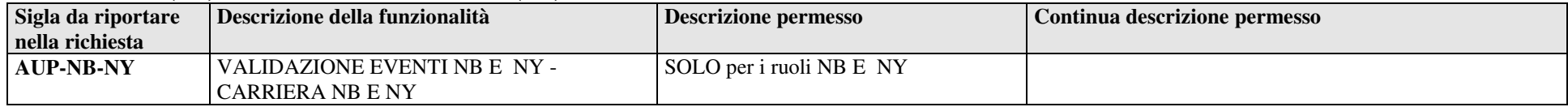

#### **CSI - CENTRO SERVIZI INFORMATIVI:**

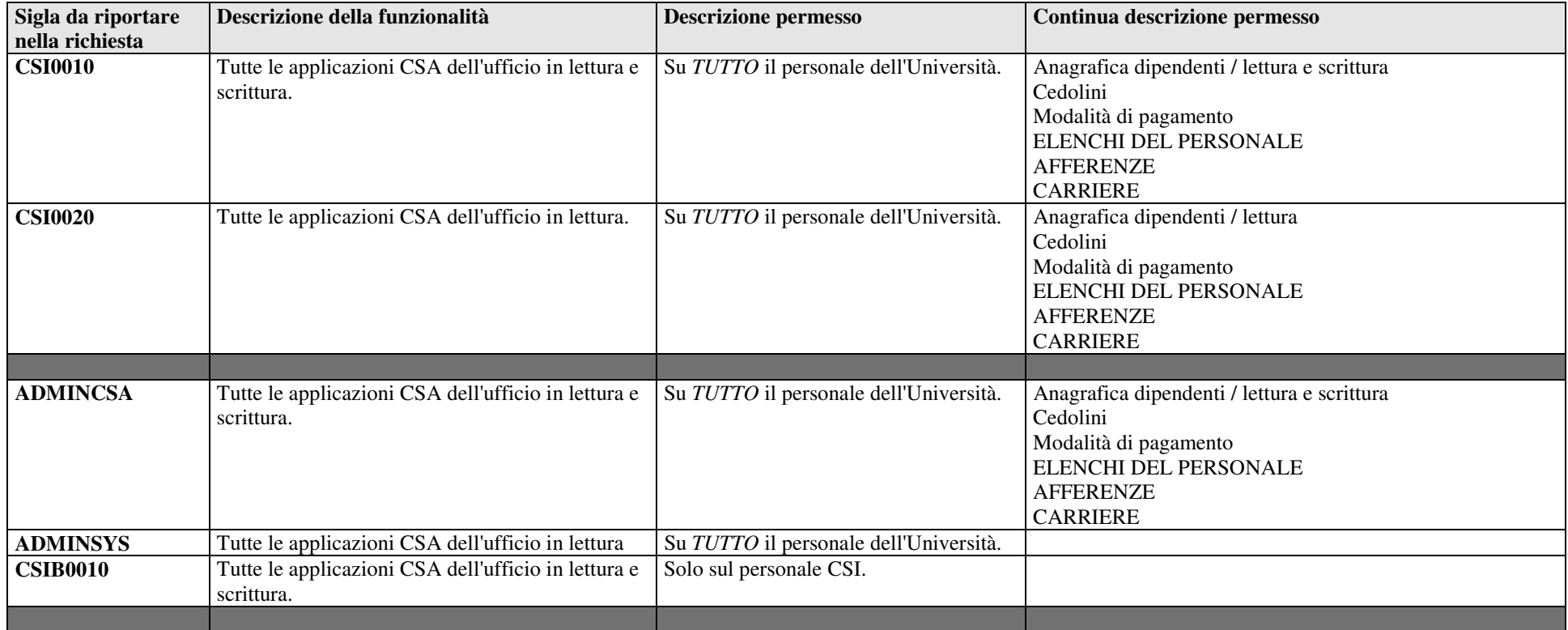

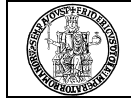

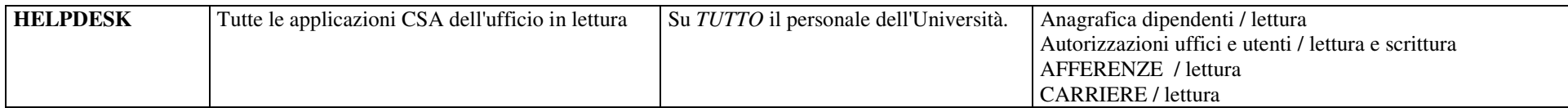

#### **POLO DELLE SCIENZE E DELLE TECNOLOGIE:**

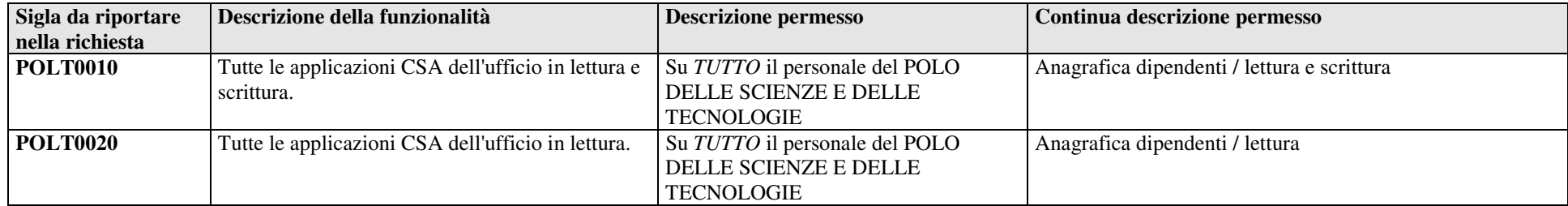

## **POLO DELLE SCIENZE UMANI E SOCIALI:**

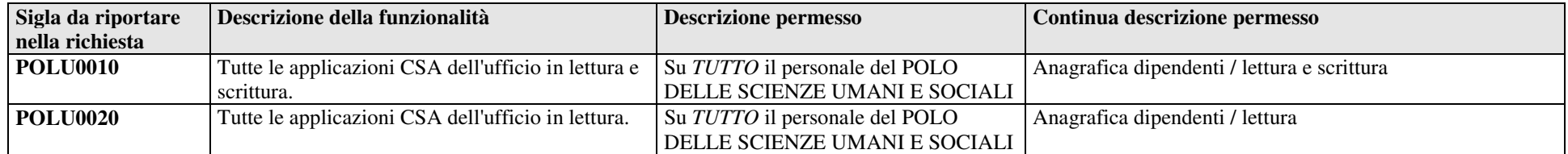

## **POLO DELLE SCIENZE E DELLE TECNOLOGIE PER LA VITA:**

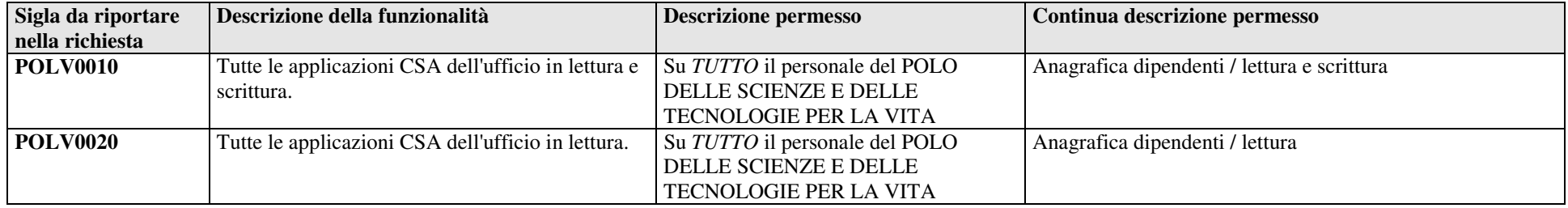

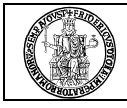

## **RAGIONERIA - BORSISTI:**

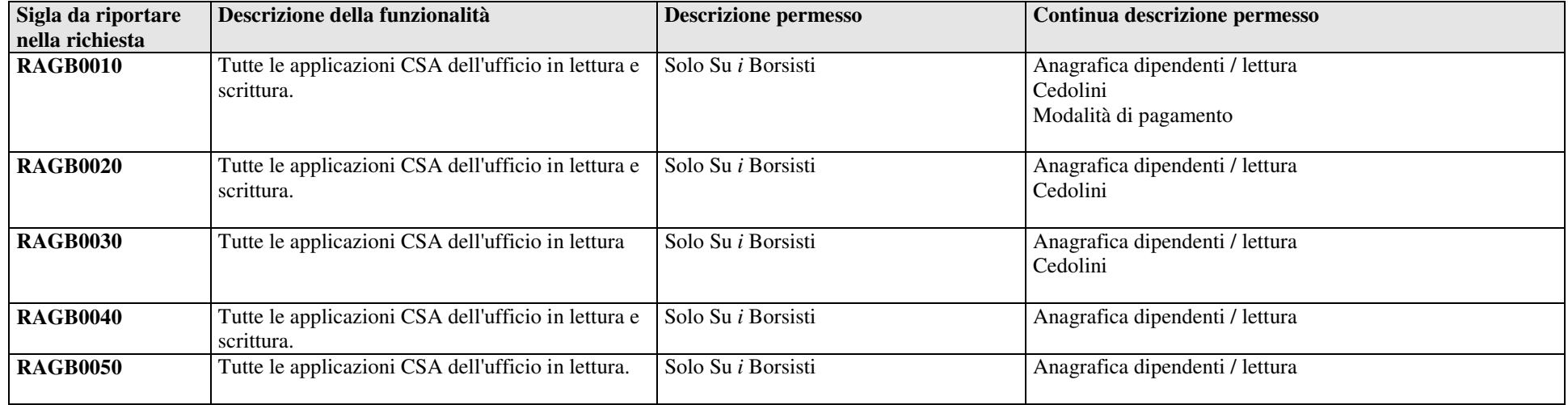

## **RAGIONERIA - PERSONALE:**

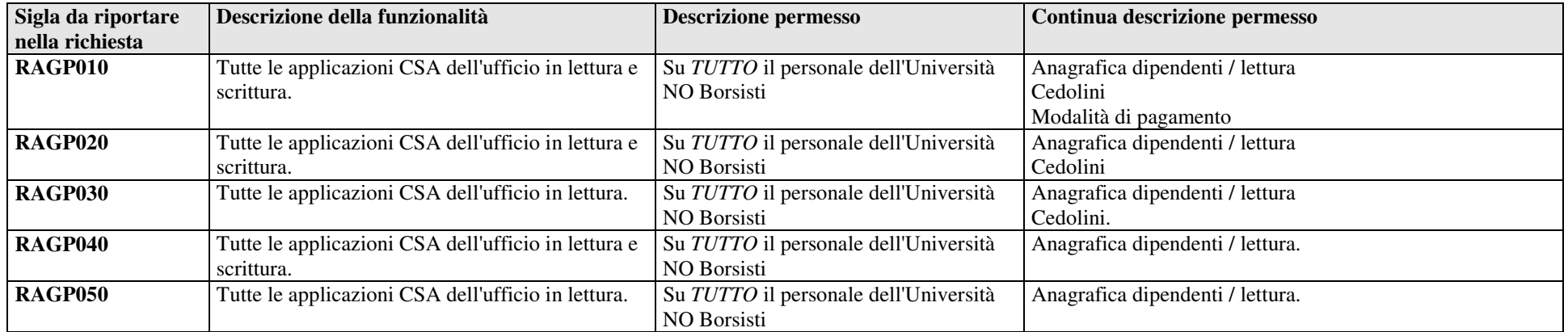

## **RAGIONERIA – DOCENTI A CONTRATTO:**

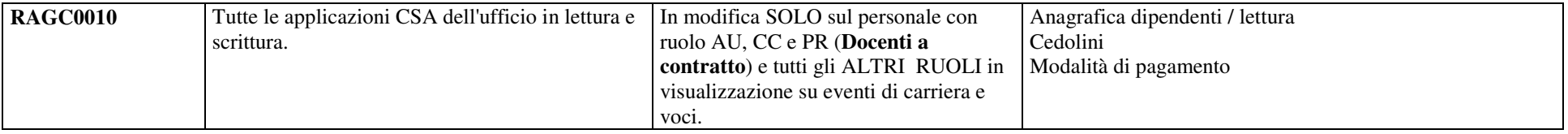

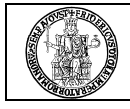

## **RAGIONERIA – ALL (visualizza tutti i ruoli):**

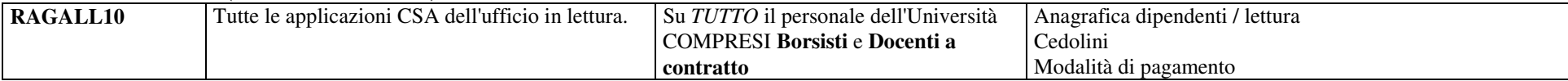

## **UFFICIO STIPENDI:**

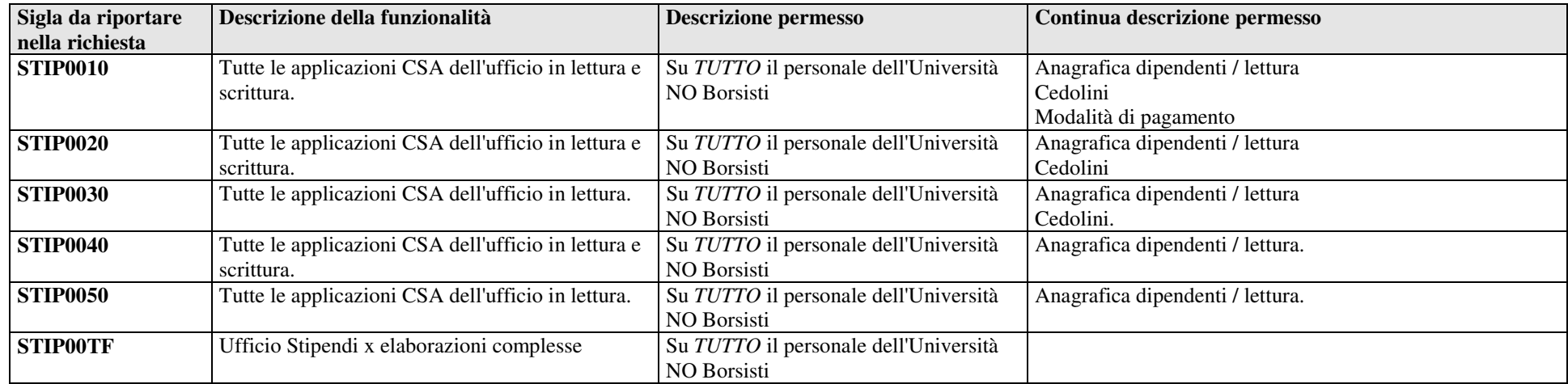

### **UFFICIO DOTTORATO ASS. BORSE DI STUDIO - BORSISTI:**

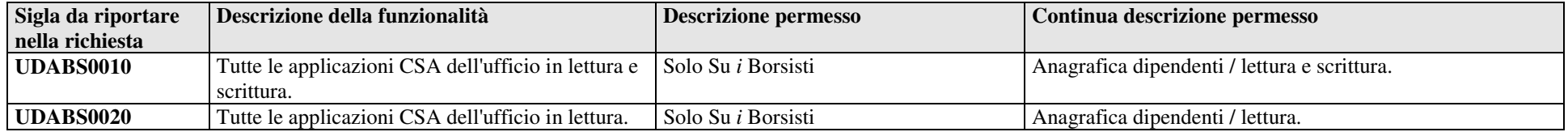

## **UFFICIO DEL PERSONALE DOCENTE E RICERCATORE:**

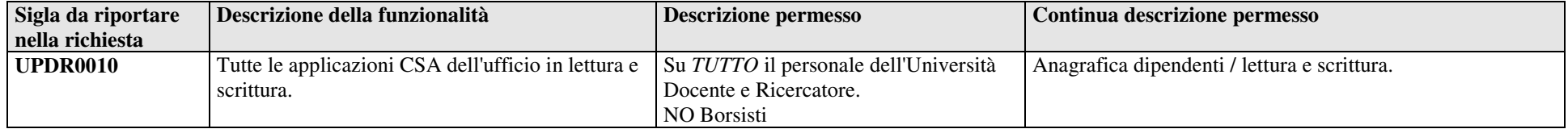

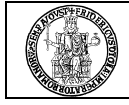

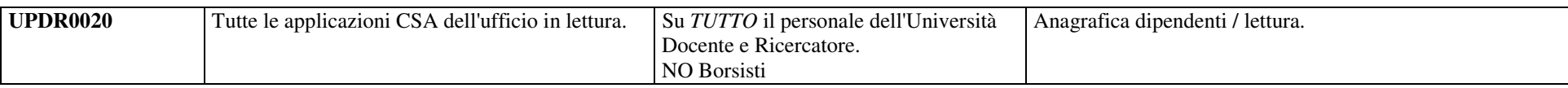

## **UFFICIO DEL PERSONALE TECNICO AMMINISTRATIVO:**

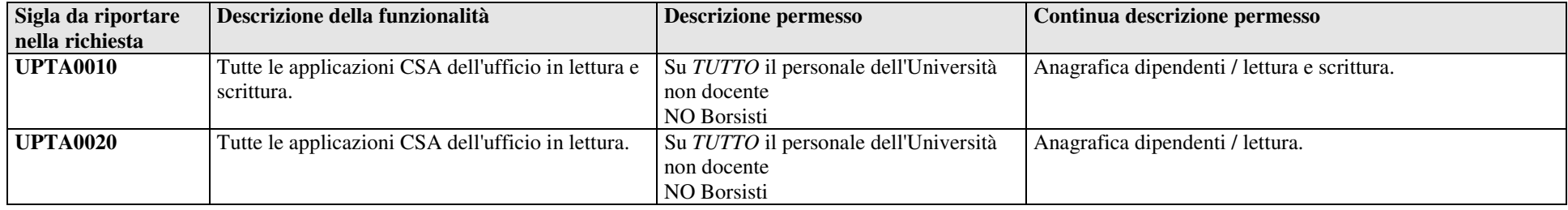

## **UFFICIO FISCALE:**

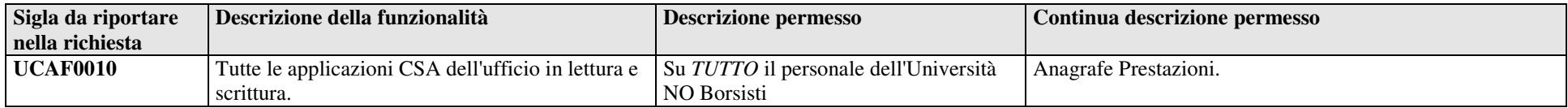

### **UFFICIO STATUTO:**

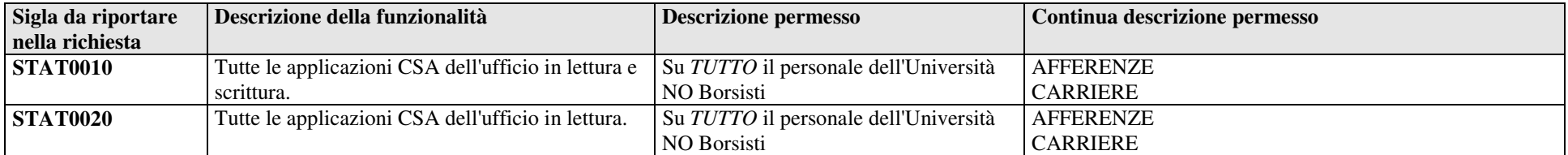

## **UFFICIO XDALIA:**

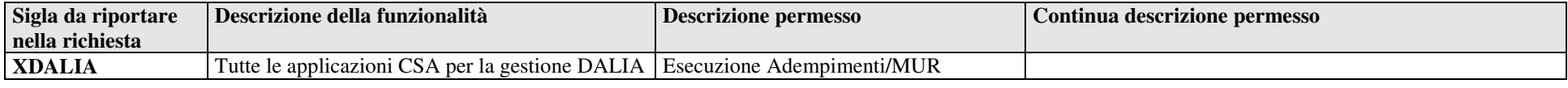

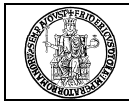

## **UFFICIO PENSIONI:**

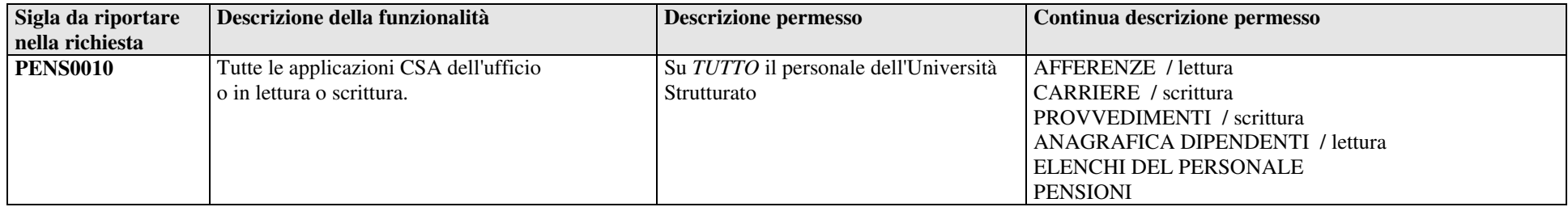

## **UFFICIO AFFARI SPECIALI DEL PERSONALE:**

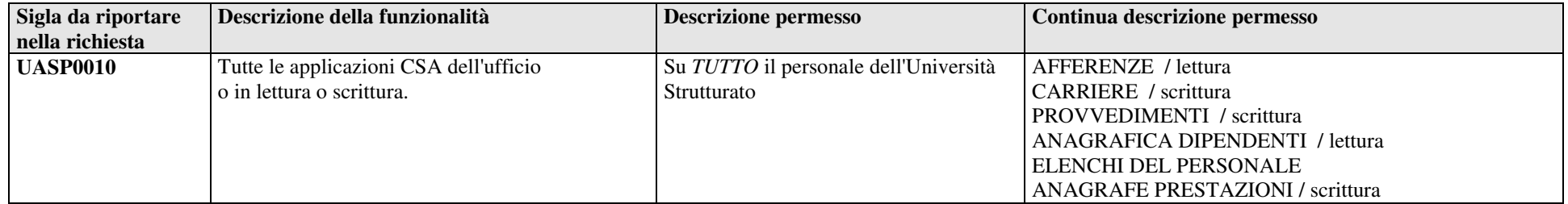

### **UFFICIO RELAZIONI SINDACALI E TRATTAMENTO ACCESSORIO:**

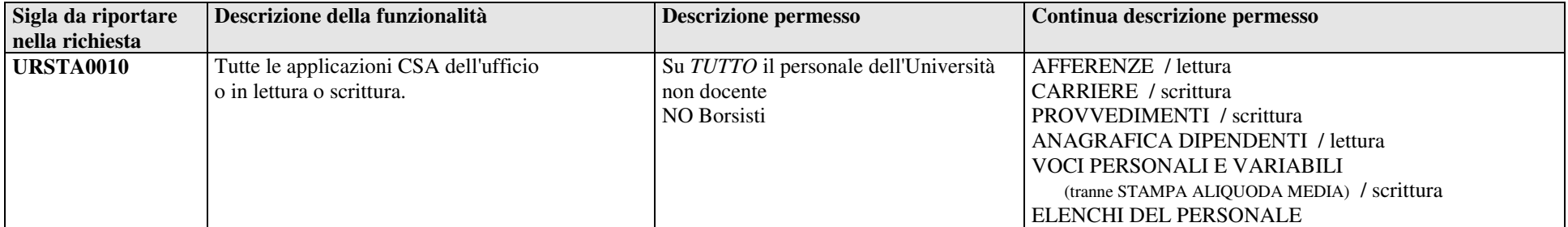

## **UFFICIO FORMAZIONE:**

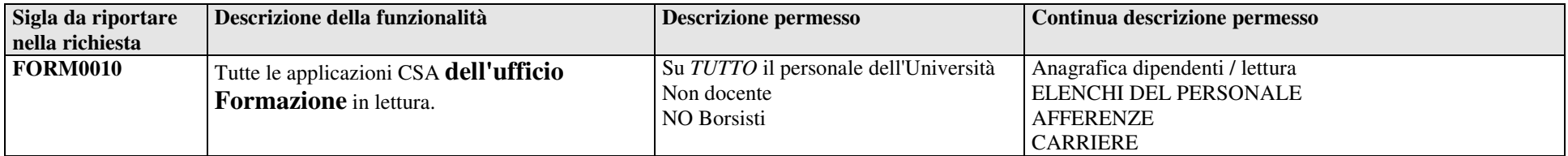

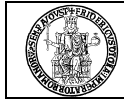

## **4 E-Grammata -** Applicazione per la gestione del Protocollo Informatico d'Ateneo

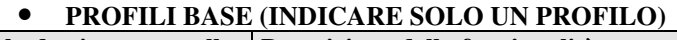

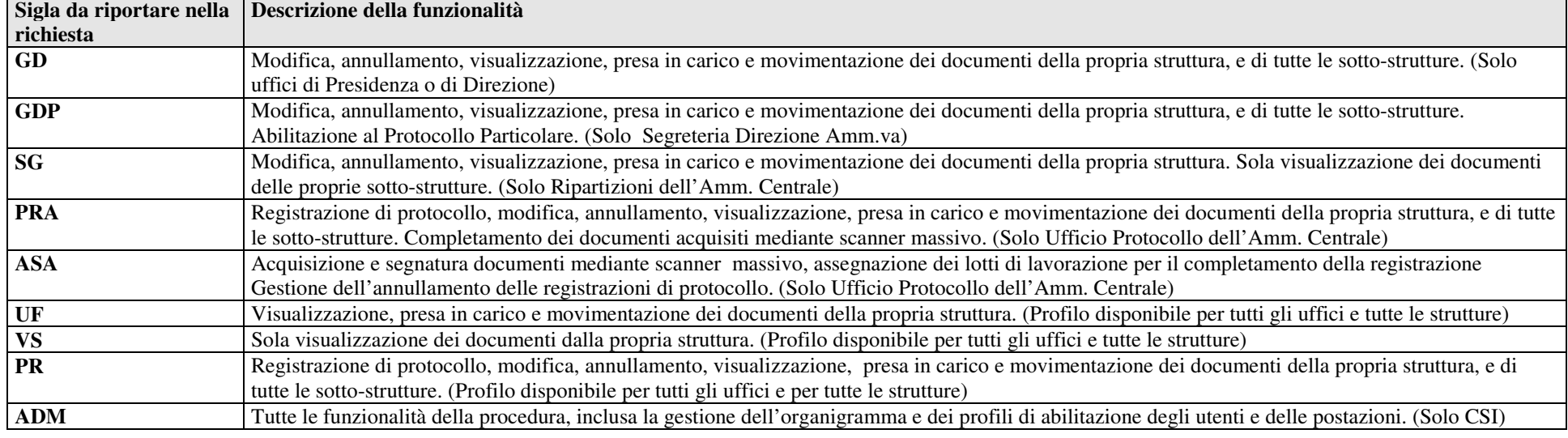

#### •**ABILITAZIONI A SPECIFICHE FUNZIONALITA' (AGGIUNTIVE)**

(Le abilitazioni a specifiche funzionalità, anche più di una, devono essere indicate in aggiunta al profilo base, nella stessa casella del Sicurdat).

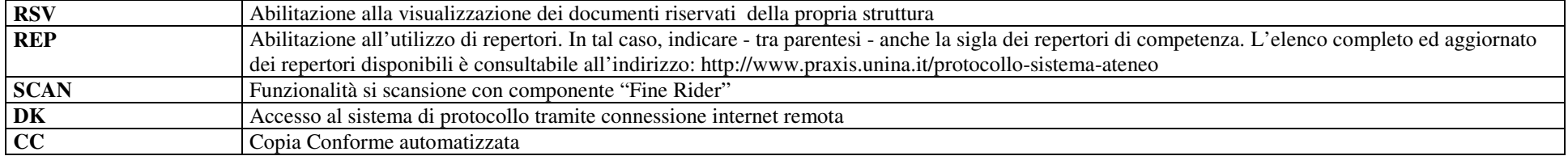

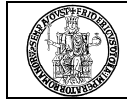

# **<sup>5</sup>SIOC - S**istema **I**nformativo per gli **O**rgani **C**ollegiali e di Governo

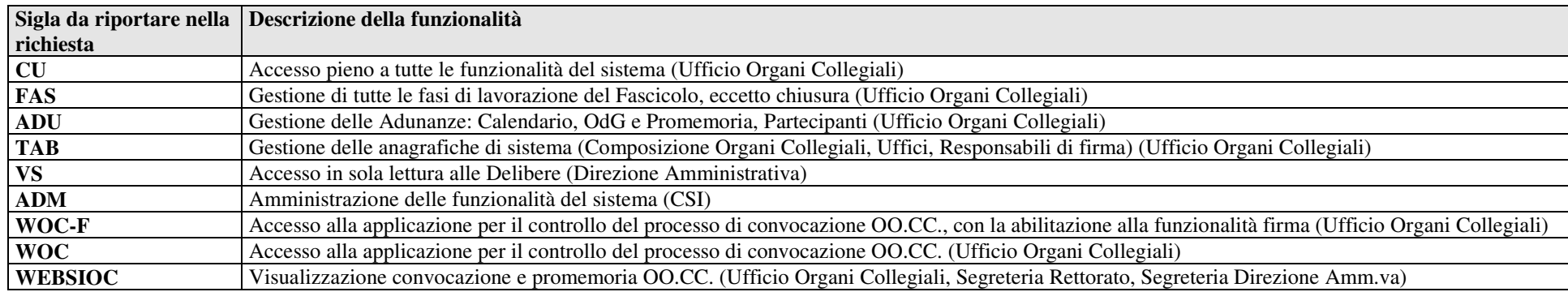

# **<sup>6</sup>BIBLIOTECHE DIGITALI**

**Aleph –** SW per la gestione del catalogo di Ateneo e dei servizi di circolazione (consultazione e prestito) delle biblioteche

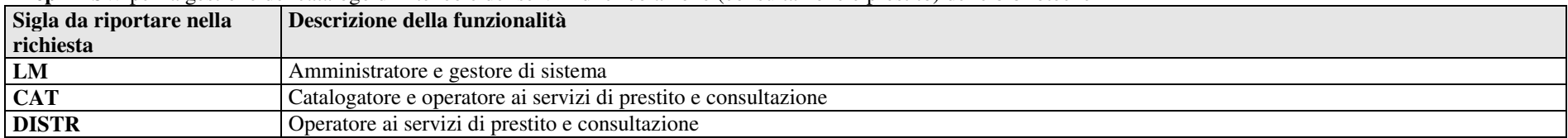

**SFX –** SW per il linking-resolving delle risorse elettroniche acquisite dall'Ateneo

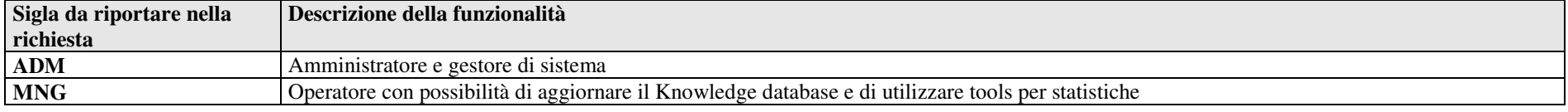

**Metalib –** Metamotore per l'accesso e l'interrogazione delle risorse elettroniche acquisite dall'Ateneo

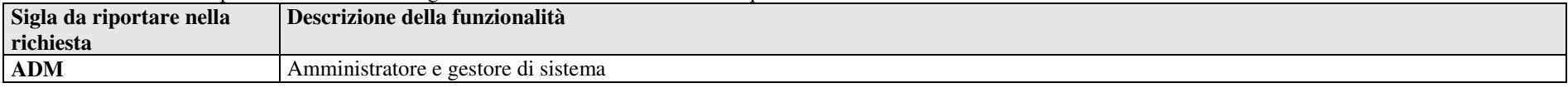

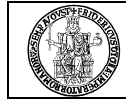

# **7 UGOV-CO – UGOV Contabilità**

#### •**STRUTTURE DECENTRATE**

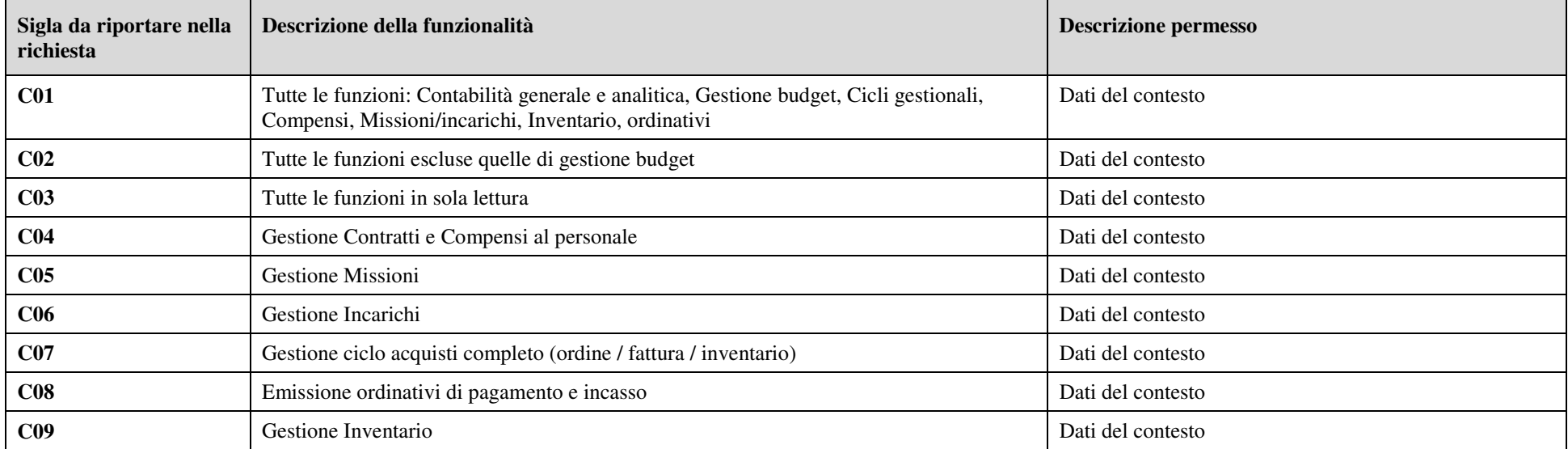

Note: I profili C01 e C02 sono gli unici omnicomprensivi, mentre tutti gli altri includono strettamente le funzioni specificate (esempio: Gestione compensi non include l'emissione degli ordinativi). Il profilo complessivo dell'utente va quindi costruito richiedendo l'abilitazione a tutte le specifiche funzionalità che si intende usare.

#### •**UFFICI AMMINISTRAZIONE CENTRALE**

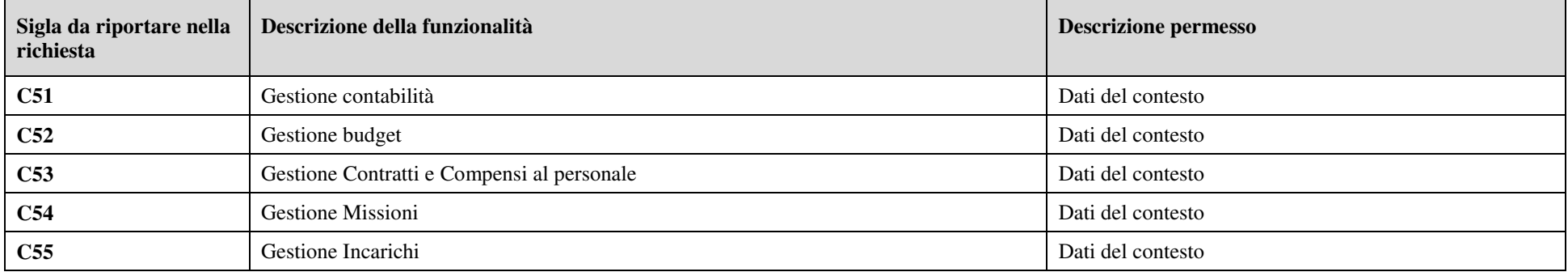

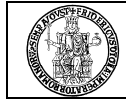

## **UNIVERSITÀ DEGLI STUDI DI NAPOLI FEDERICO II**

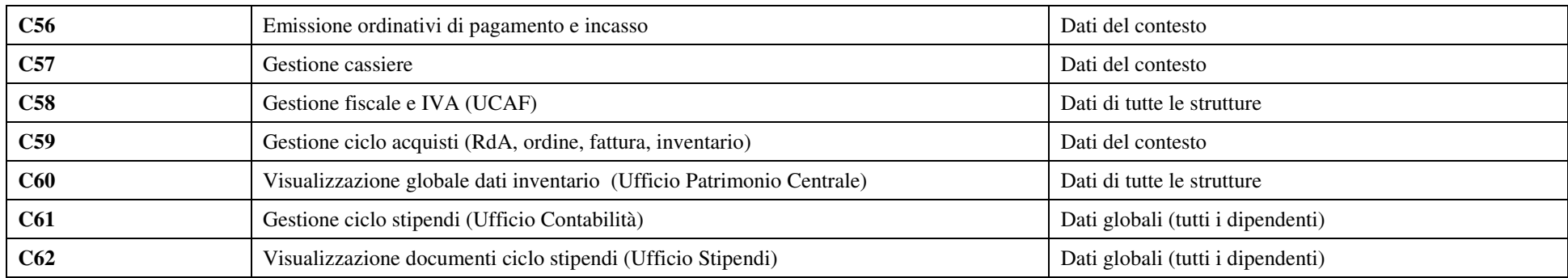

## • **CSI**

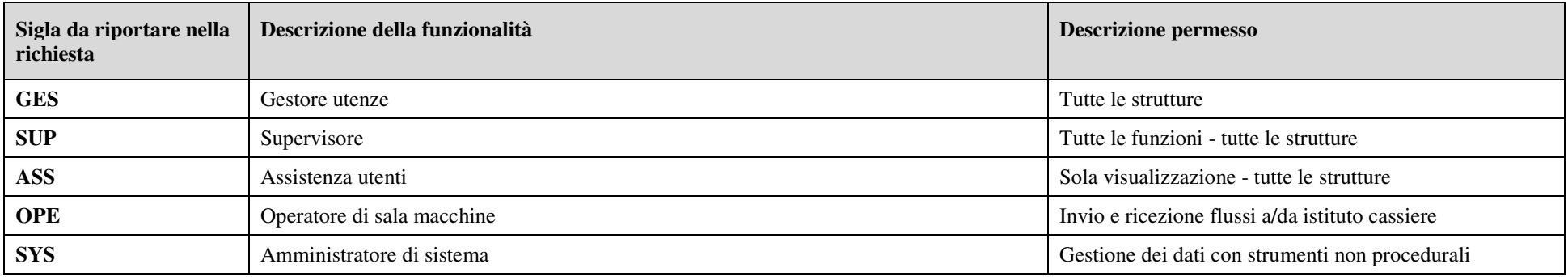

# **8 UGOV-PJ – UGOV Progetti**

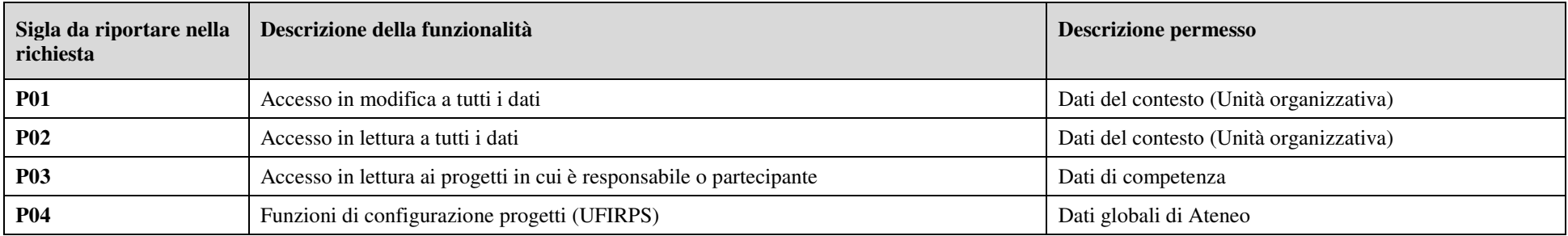

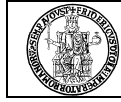

#### •**CSI**

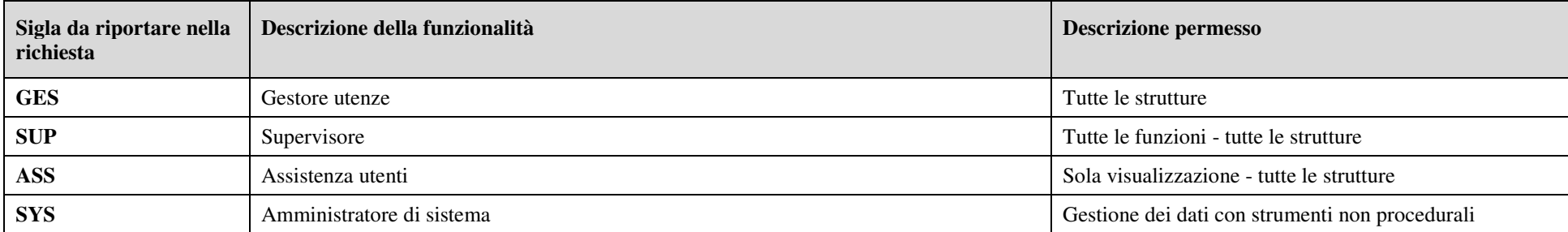

# **9 UGOV-AC – UGOV Anagrafiche comuni**

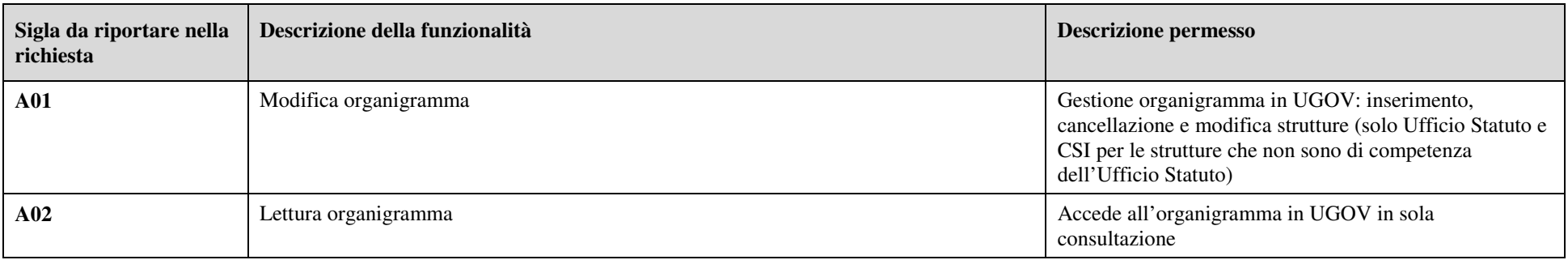

## **<sup>10</sup>DM-Pers – Analisi del personale e simulazioni**

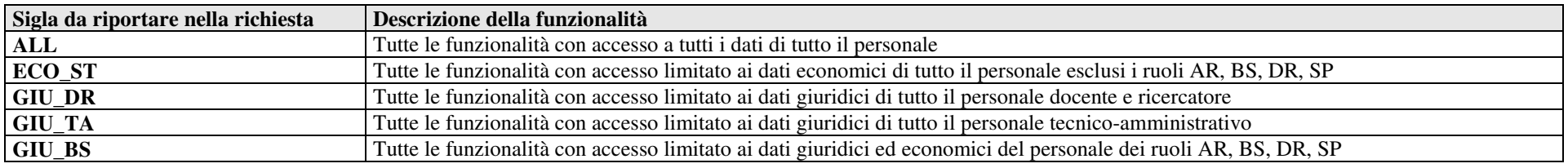

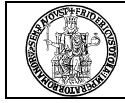

# **<sup>11</sup>UGOV-RI – UGOV Ricerca per la Gestione del Catalogo dei prodotti della ricerca**

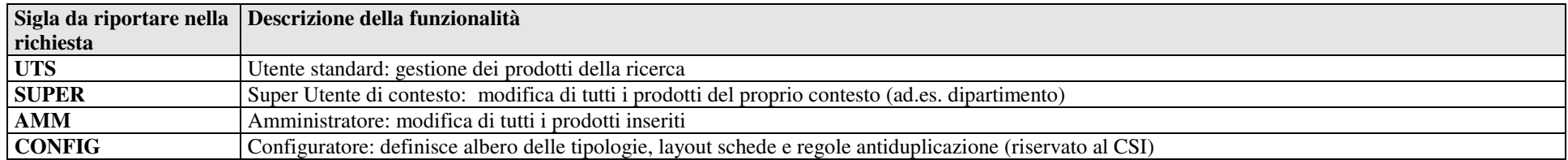

# **<sup>12</sup>UGOV DI – UGOV Didattica per la Gestione dell'offerta formativa**

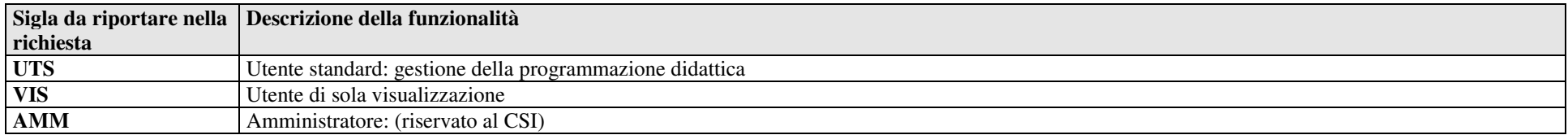

# **<sup>13</sup>GTIK – <sup>G</sup>**estione **TI**c**K**et buono pasto

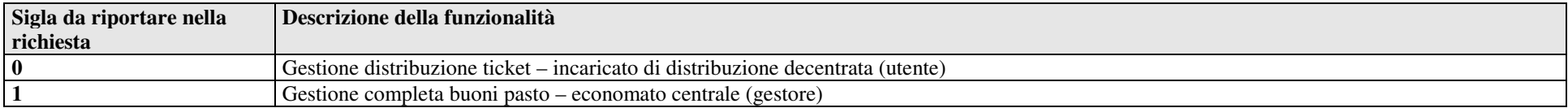

# **<sup>14</sup>FASTGUTTEL – G**estione **U**tenze **T**elefoniche

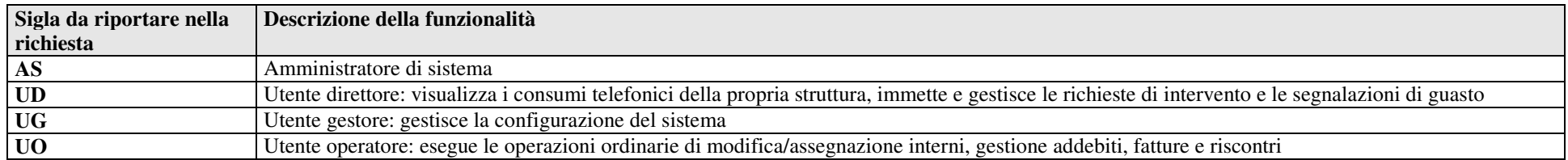

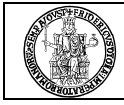

## **<sup>15</sup>INPDAP –** Procedura per la raccolta e trasmissione all'INPDAP dei dati previdenziali e contributivi del personale *Applicazione in fase di dismissione. Sono accettate solo richieste di revoca*

# <sup>16</sup> CONCORSI TA – Concorsi on line per personale TA

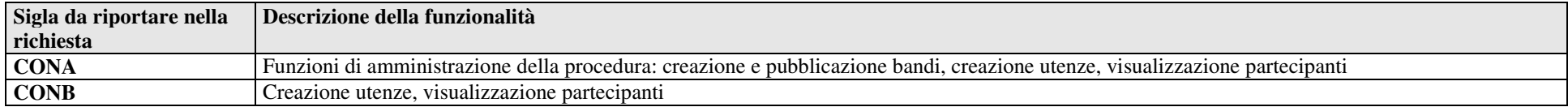

## **<sup>17</sup>TIROCINI –** Gestione **TIROCINI** studenti curriculari e post laurea

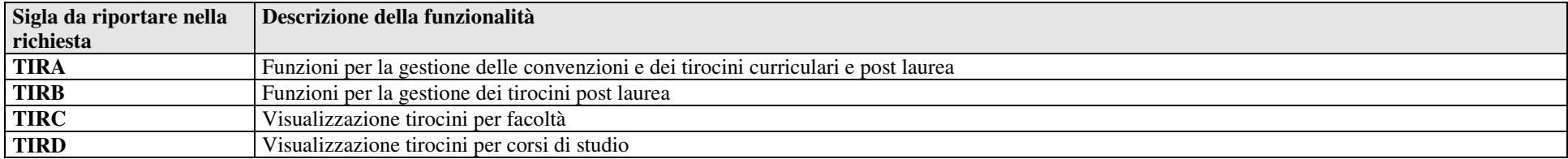

# **<sup>18</sup>JOB LAUREATI –** Banca Dati **LAUREATI**

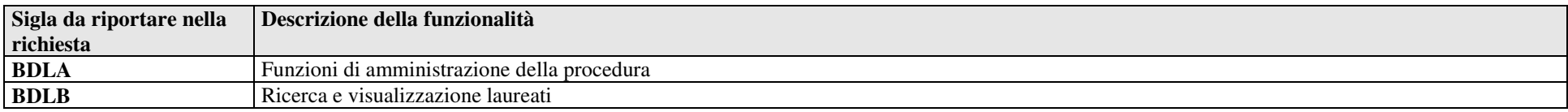

# **<sup>19</sup>CerDi – G**estione **C**ertificati **D**igitali

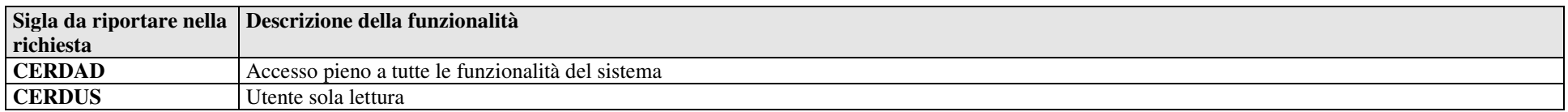

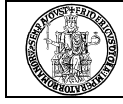

# **<sup>20</sup>eDocumento –** Sistema documentale

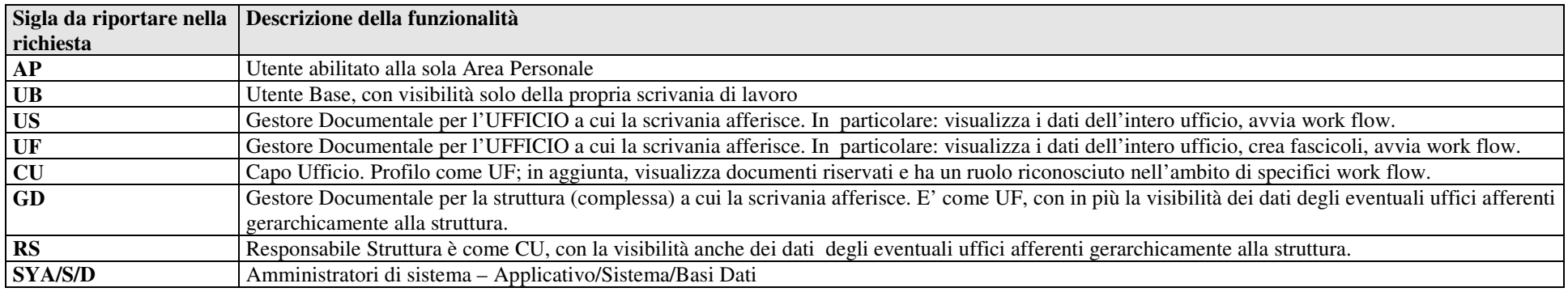

#### •**ABILITAZIONI A SPECIFICHE FUNZIONALITA' (AGGIUNTIVE)**

(Le abilitazioni a specifiche funzionalità, anche più di una, devono essere indicate in aggiunta al profilo base, nella stessa casella del Sicurdat, separati da "-").

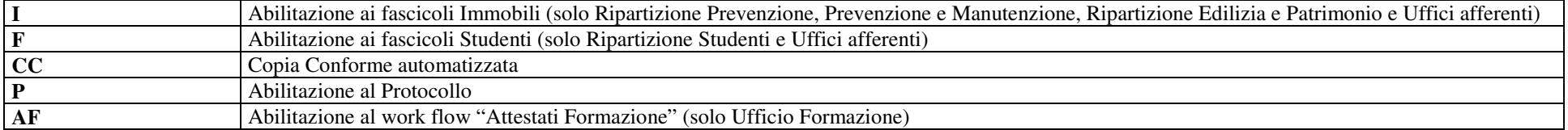